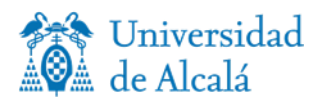

# 202165 - Cartografía temática

# Thematic mapping

**Máster Universitario en Tecnologías de la Información Geográfica**

**Curso Académico 2024/2025**

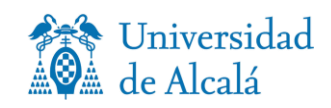

# **GUÍA DOCENTE**

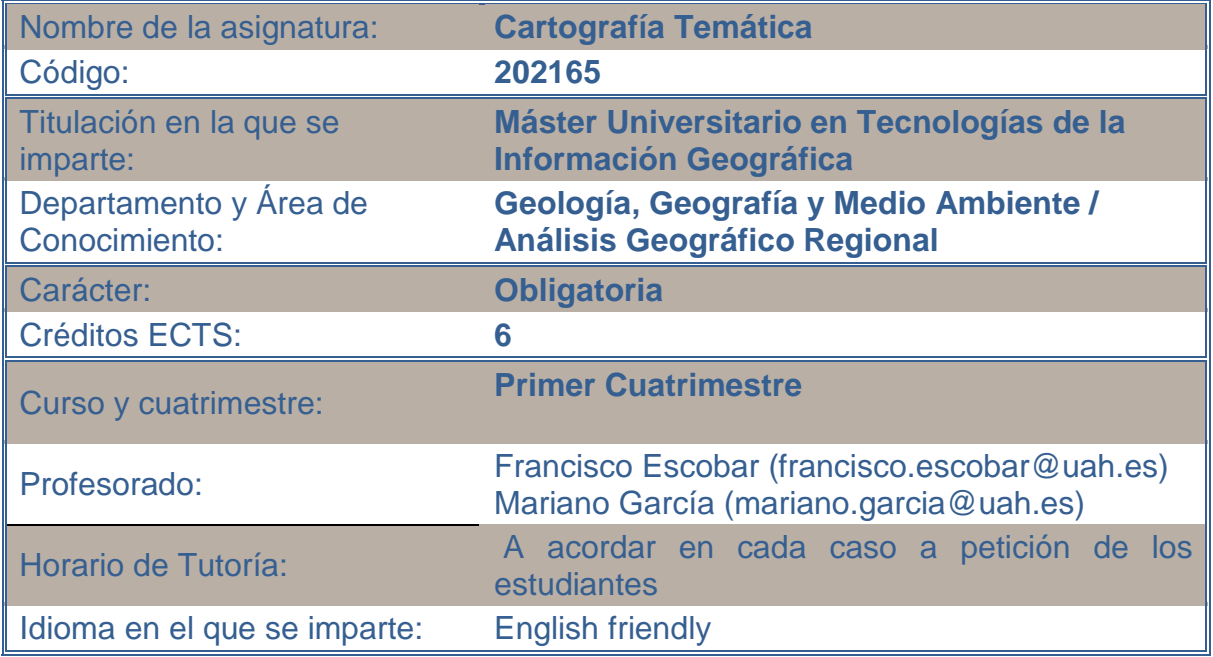

## **1.a PRESENTACIÓN**

La representación de los fenómenos observados sobre el territorio en forma de mapas constituye una de las tareas básicas a las que se enfrentan hoy numerosos profesionales procedentes de disciplinas y sectores diversos.

La asignatura introduce los conceptos teóricos fundamentales en los que se apoya la cartografía temática, así como los rudimentos y técnicas que permiten la construcción de mapas temáticos.

Dadas las profundas transformaciones que la revolución digital ha causado en la práctica cartográfica, la asignatura incide especialmente en las herramientas informáticas actualmente adoptadas de diseño y producción de mapas.

## **1.b PRESENTATION (en inglés)**

The representation of the phenomena observed on the territory in the form of maps is one of the basic tasks faced today by many professionals from different disciplines and sectors.

*.*

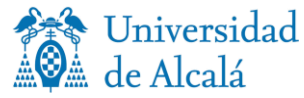

The subject introduces the fundamental theoretical concepts on which thematic cartography is based, as well as the rudiments and techniques that allow the construction of thematic maps.

Given the profound transformations that the digital revolution has caused in cartographic practice, the course focuses especially on the computer tools currently adopted for the design and production of maps.

## **2. COMPETENCIAS y RESULTADOS DE APRENDIZAJE**

- Competencias básicas y generales:
- 1. CG1- Comprender los problemas territoriales que pueden ser estudiados con las Tecnologías de la Información Geográfica (Teledetección, SIG y Cartografía).
- 2. CG2- Aplicar correctamente las funciones de análisis y representación de la información geográfica para solucionar problemas territoriales de distinta naturaleza.
- 3. CG3- Combinar conocimientos y destrezas propios de las TIG para avanzar soluciones a problemas territoriales aún no resueltos.
- 4. CG4- Evaluar y comunicar adecuadamente las soluciones basadas en las TIG a los problemas territoriales.
- 5. CG5- Utilizar información bibliográfica, documental y cartográfica para poner en marcha un proyecto TIG, incluyendo la procedente de revistas científicas y bases de datos especializadas.
- 6. CG6- Contribuir de forma crítica y activa al progreso de trabajo en equipo en un proyecto TIG.
- Competencias específicas:
- 1. CE1- Valorar las diferencias de los sistemas de proyección y referencia utilizados en cartografía temática.
- 2. CE2 Aplicar las fuentes de datos y las técnicas disponibles más adecuadas para la producción y difusión de cartografía temática analógica o digital.
- 3. CE3 Aplicar los fundamentos matemáticos, conceptuales y formales de la cartografía temática y la geovisualización en el diseño y confección de mapas y conjuntos cartográficos

### **Resultados del aprendizaje:**

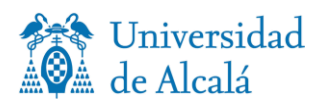

Los resultados de aprendizaje marcados en la propuesta curricular se corresponden de forma directa con las competencias específicas comentadas anteriormente.

- 1. Los estudiantes eligen de forma apropiada y basándose en criterios científicos, las proyecciones cartográficas más adecuadas para cada caso.
- 2. Manejan la cartografía de referencia y la utilizan para la construcción de sus propios mapas.
- 3. Aplican el razonamiento científico aplicado a la cartografía en el estudio de problemas y fenómenos territoriales.
- 4. Adoptan herramientas innovadoras y tecnológicamente avanzadas para explorar nuevas formas de comunicación cartográfica.
- 5. Toman decisiones acertadas y bajo un prisma deontológico al aplicar los métodos de clasificación de las variables temáticas.
- 6. Conocen las consecuencias cognitivas que desencadenan diferentes tipologías de símbolos y las aplican correctamente a sus datos temáticos.
- 7. Diseñan productos cartográficos armónicos y eficientes, adaptados al usuario.
- 8. Son conscientes de la importancia de señalar correctamente los nombres de los lugares destacables en el mapa y conocen las reglas para hacerlo.

## **3. CONTENIDOS**

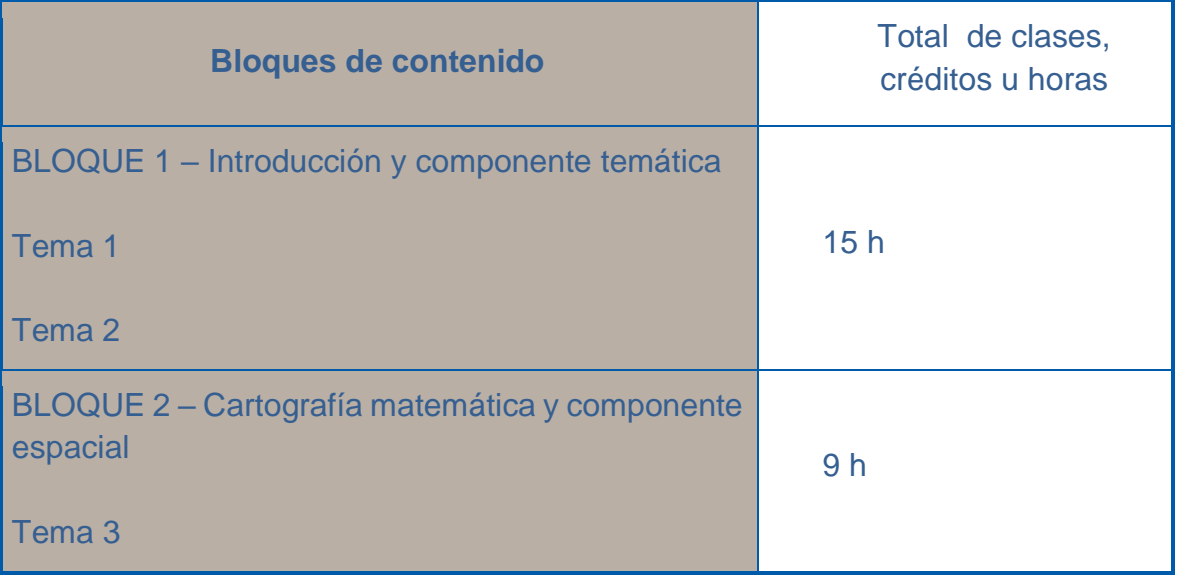

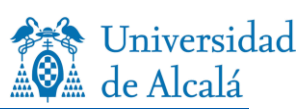

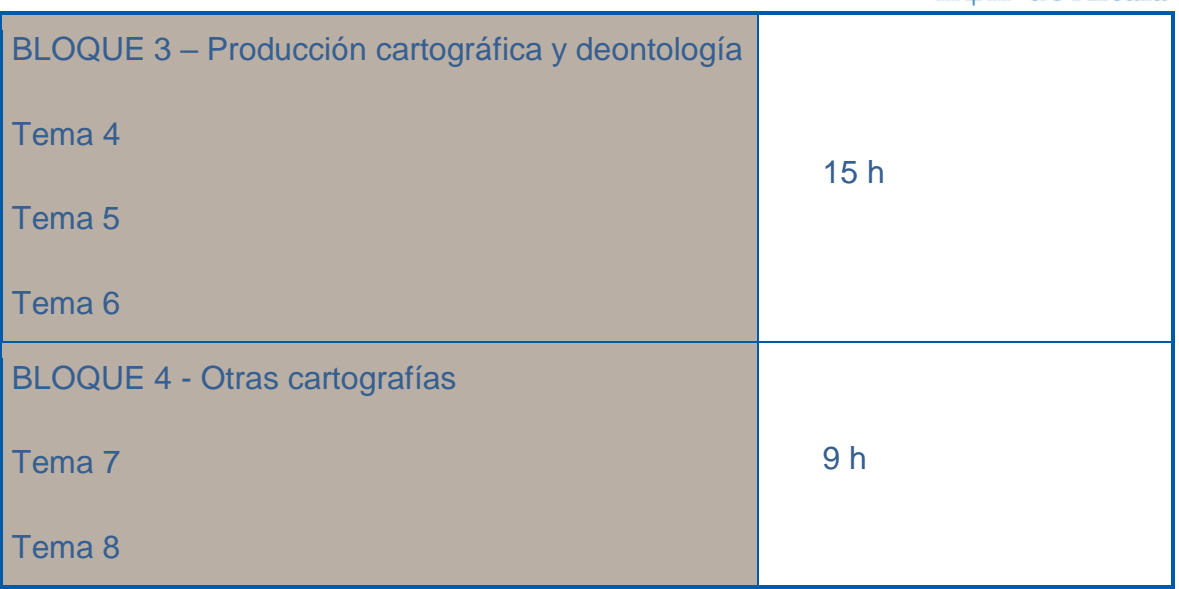

# Cronograma (opcional)

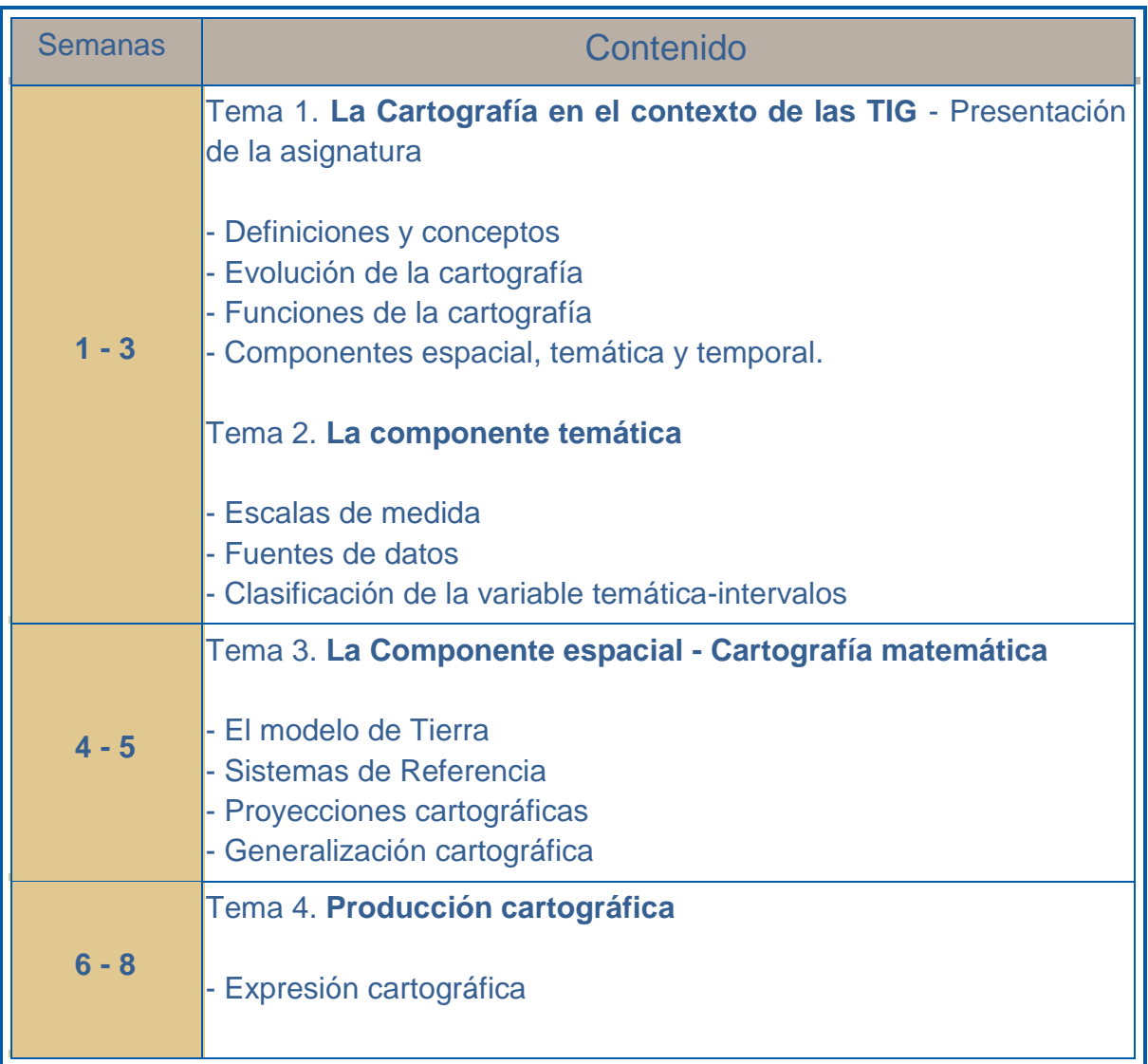

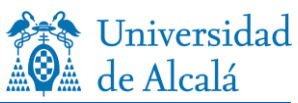

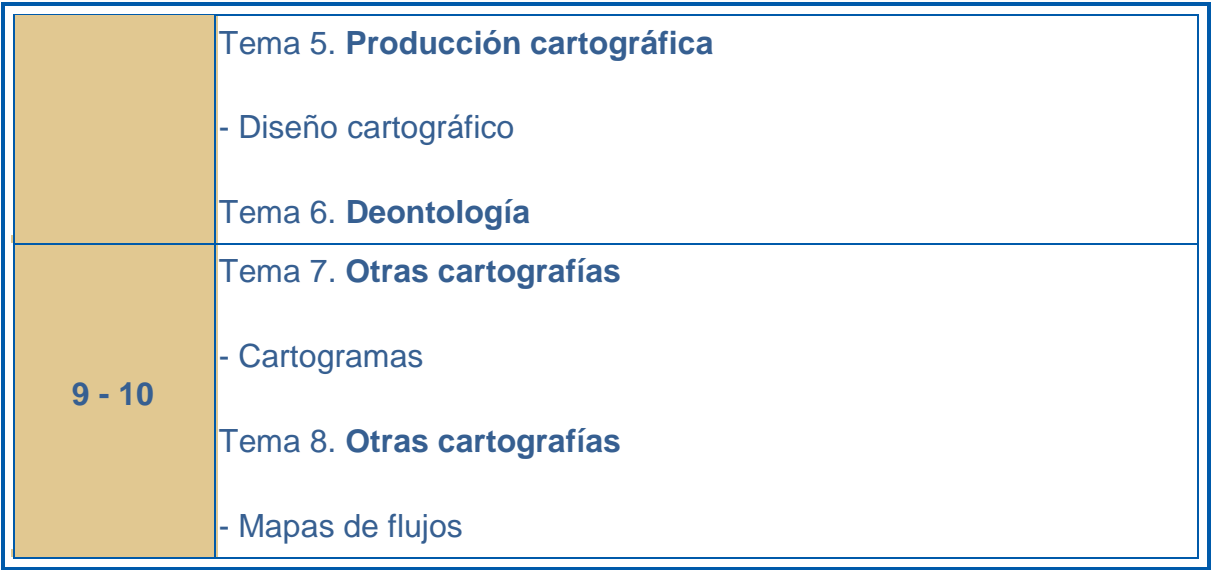

# **4. METODOLOGÍAS DE ENSEÑANZA-APRENDIZAJE-ACTIVIDADES FORMATIVAS**

# **4.1. Distribución de créditos (especificar en horas)**

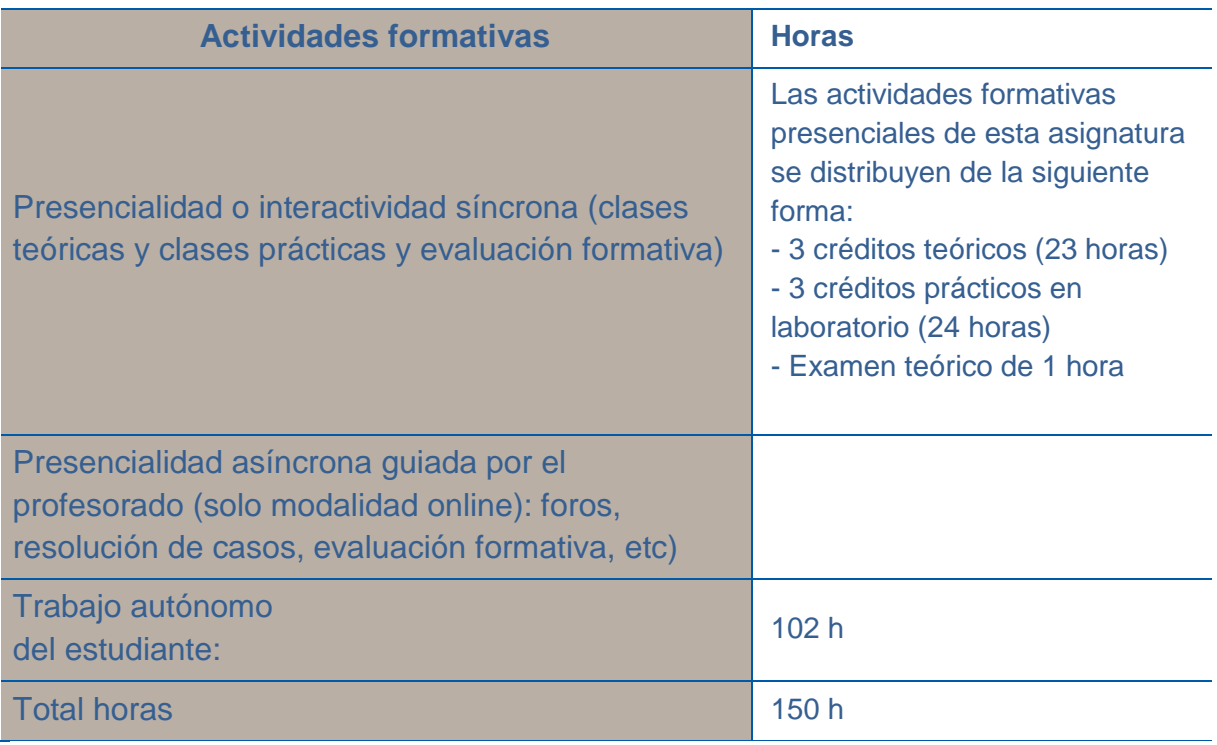

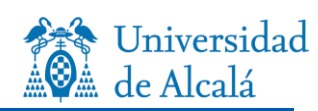

## **4.2. Metodologías, materiales y recursos didácticos**

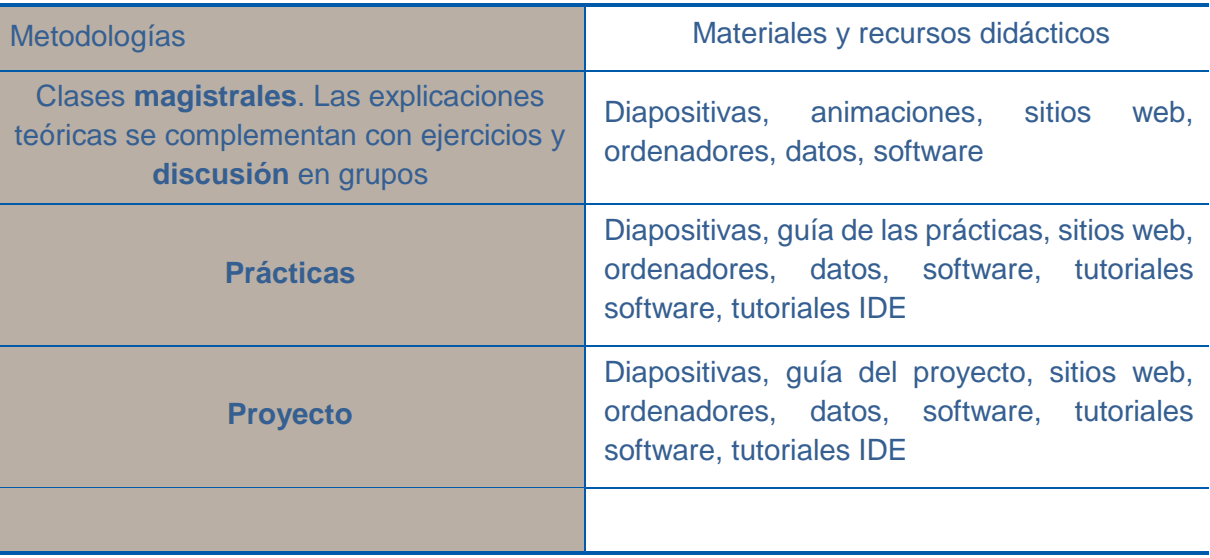

## **5. EVALUACIÓN: Procedimientos, criterios de evaluación y de calificación**

### **Evaluación continua:**

Todo el proceso de evaluación estará inspirado en la evaluación continua del estudiante, de tal forma que se garantice la adquisición tanto de los contenidos como de las competencias de la asignatura. La evaluación se adecua a los establecido en la normativa de evaluación de los aprendizajes de la UA[H](https://euc-word-edit.officeapps.live.com/we/wordeditorframe.aspx?ui=es-es&rs=es-es&wopisrc=https%3A%2F%2Funiversidaddealcala.sharepoint.com%2Fsites%2FMaster2%2F_vti_bin%2Fwopi.ashx%2Ffiles%2F0acece919f5348398d6da1723fbcf7da&wdenableroaming=1&mscc=1&hid=f51ba181-d137-446c-a4d6-14daa74e41ca.0&uih=teams&uiembed=1&wdlcid=es-es&jsapi=1&jsapiver=v2&corrid=96b4d268-de00-4834-82ad-e43c88ec720d&usid=96b4d268-de00-4834-82ad-e43c88ec720d&newsession=1&sftc=1&uihit=TeamsModern&muv=v1&accloop=1&sdr=6&scnd=1&sat=1&rat=1&sams=1&mtf=1&sfp=1&halh=1&hch=1&hmh=1&hwfh=1&hsth=1&sih=1&unh=1&onw=1&dchat=1&sc=%7B%22pmo%22%3A%22https%3A%2F%2Fwww.microsoft365.com%22%2C%22pmshare%22%3Atrue%7D&ctp=LeastProtected&rct=Normal&wdhostclicktime=1711988434413&instantedit=1&wopicomplete=1&wdredirectionreason=Unified_SingleFlush#_ftn1)<sup>11</sup>

#### **Convocatoria ordinaria**

- Evaluación escrita de los conocimientos teóricos impartidos en las clases magistrales y completados por los alumnos con las lecturas recomendadas. Esta prueba evaluará las competencias asociadas a la adquisición de conocimientos fundamentales. Tiene un peso del 40% en la nota final.

- Elaboración de trabajos prácticos. Estas pruebas evaluarán las competencias asociadas a la búsqueda de información, capacidad de interpretación, redacción de informes, comunicación, trabajo en grupo y conocimientos específicos. Tiene un peso del 50% en la nota final.

l

<sup>&</sup>lt;sup>1</sup> Normativa de evaluación de los aprendizajes de la UAH (30 septiembre de 2021). [https://www.uah.es/export/sites/uah/es/conoce-la-uah/organizacion-y-gobierno/.galleries/Galeria-](https://www.uah.es/export/sites/uah/es/conoce-la-uah/organizacion-y-gobierno/.galleries/Galeria-Secretaria-General/Normativa-Evaluacion-Aprendizajes.pdf)[Secretaria-General/Normativa-Evaluacion-Aprendizajes.pdf](https://www.uah.es/export/sites/uah/es/conoce-la-uah/organizacion-y-gobierno/.galleries/Galeria-Secretaria-General/Normativa-Evaluacion-Aprendizajes.pdf)

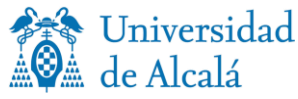

- Autoevaluación. El proyecto será expuesto en clase y los y las estudiantes evaluarán la calidad del mismo. La calificación obtenida en esta presentación tiene un peso del 10% en la nota final.

#### **Convocatoria extraordinaria**

- Evaluación escrita de los conocimientos teóricos impartidos en las clases magistrales y completados por los alumnos con las lecturas recomendadas. Esta prueba evaluará las competencias asociadas a la adquisición de conocimientos fundamentales. Tiene un peso del 40% en la nota final.

- Desarrollo conceptual de un proyecto cartográfico propuesto por el profesor. Esta prueba evaluará las competencias asociadas a la búsqueda de información, capacidad de interpretación, redacción de informes, comunicación, trabajo en grupo y conocimientos específicos. Tiene un peso del 60% en la nota final.

#### **Evaluación final:**

El estudiantado podrá acogerse a la evaluación final, sin perjuicio de que sus causas tengan que ser valoradas en cada caso concreto, la realización de prácticas presenciales, las obligaciones laborales, las obligaciones familiares, los motivos de salud y la discapacidad. El hecho de seguir los estudios a tiempo parcial no otorga por sí mismo el derecho a optar por la evaluación final.

Los estudiantes de Máster Universitario, para acogerse a la evaluación final, tendrán que solicitarlo por escrito al director del Máster en las dos primeras semanas de impartición de la asignatura, explicando las razones que le impiden seguir el sistema de evaluación continua. En el caso de aquellos estudiantes que por razones justificadas no tengan formalizada su matrícula en la fecha de inicio del curso o del periodo de impartición de la asignatura, el plazo indicado comenzará a computar desde su incorporación a la titulación. El director de Máster deberá valorar las circunstancias alegadas por el estudiante y tomar una decisión motivada. Transcurridos 15 días hábiles sin que el estudiante haya recibido respuesta expresa por escrito a su solicitud, se entenderá que ha sido estimada.

El tipo de pruebas y los criterios de evaluación para los estudiantes que se acojan a esta modalidad será similar a la evaluación extraordinaria.

- Evaluación escrita de los conocimientos teóricos impartidos en las clases magistrales y completados por los alumnos con las lecturas recomendadas. Esta prueba evaluará las competencias asociadas a la adquisición de conocimientos fundamentales. Tiene un peso del 40% en la nota final.

- Desarrollo conceptual de un proyecto cartográfico propuesto por el profesor. Esta prueba evaluará las competencias asociadas a la búsqueda de información, capacidad de interpretación, redacción de informes, comunicación, trabajo en grupo y conocimientos específicos. Tiene un peso del 60% en la nota final.

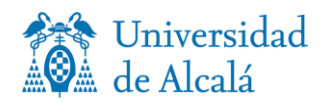

## **6. BIBLIOGRAFÍA**

#### **Bibliografía Básica**

ANTHAMATTEN, P. (2021). How to make maps: an introduction to theory and practice of cartography. London, Routledge.

BERTIN, J. (1967). Sémiologie graphique, Mouton Gautier-Villars, Paris.

BERTIN, J. (1988) La gráfica y el tratamiento gráfico de la información. Madrid, Taurus Ediciones. Colección Noesis de Comunicación.

\*\*\*CAUVIN, C., ESCOBAR, F. y SERRADJ, A. (2007-2008) : Cartographie thématique, 5 volúmenes, (Traité IGAT, série aspects fondamentaux de lanalyse spatiale), París, Ed. Hermès Science.

\*\*\*CAUVIN, C., ESCOBAR, F., and SERRADJ, A., 2010, Thematic Cartography and Transformations, London, Ed. Wiley, 463 pp.

\*\*\*CAUVIN, C., ESCOBAR, F., and SERRADJ, A., 2010, Cartography and the Impact of the Quantitative Revolution, London, Ed. Wiley, 408 pp.

\*\*\*CAUVIN, C., ESCOBAR, F., and SERRADJ, A., 2010, New Approaches in Thematic Cartography, London, Ed. Wiley, 291 pp.

FRANCO REY, J. (1999). Nociones de topografía, geodesia y cartografía. Cáceres, Servicio de Publicaciones de la Universidad de Extremadura.

KRYGIER, J. and WOOD, D. (2016), Making Maps: A Visual Guide to Map Design for GIS, New York and London, The Guilford Press.

MONMONIER, M. (1996). How To Lie With Maps, Chicago: The University of Chicago Press (https://www.researchgate.net/publication/37420071\_How\_to\_Lie\_with\_Maps)

\*\*\*ROBINSON, A.H. et al. (1987). Elementos de Cartografía, Omega, Barcelona.

\*\*\*ROBINSON, A.H. et al. (1995). Elements of Cartography, 6th de. John Wiley & Sons Inc, New York.

SLOCUM, MCMASTER, KESSLER & HOWARD (2004). Thematic Cartography and Geographic Visualization, Pearson.

Santamaría Peña, J. (2014). Apuntes de cartografía y proyecciones cartográficas. Universidad de la Rioja. Servicio de publicaciones; N.º 1 edición

Sevilla, J.M. (1986). Cartografía Matemática. Publicado en "Topografía y Cartografía".